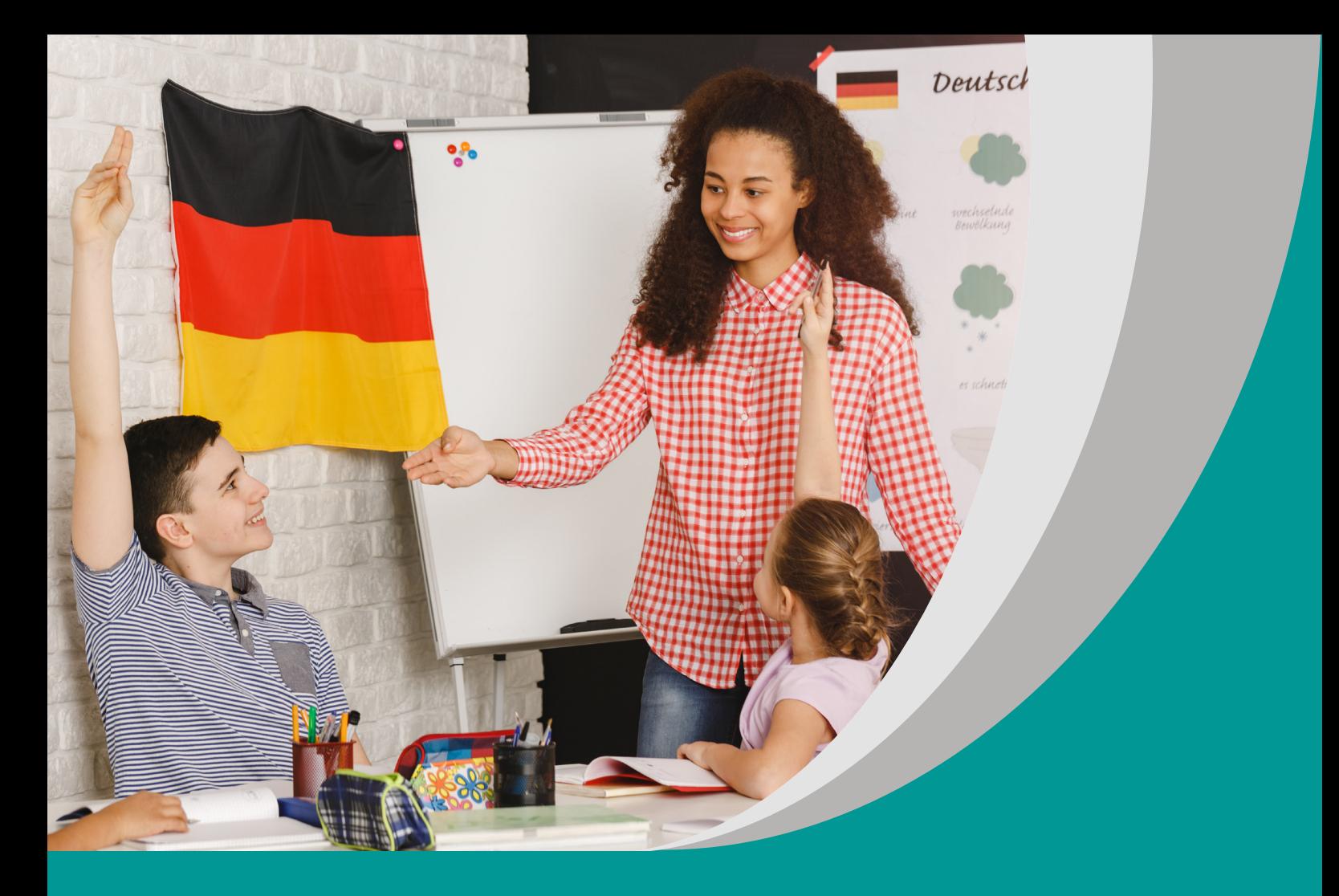

# **MUR BERLIŃSKI**

Rafał Otręba Katarzyna Kober Tomira Adamczyk

# **SCENARIUSZ LEKCJI**

**Program nauczania języka niemieckiego (wariant III.1.R)**

opracowany w ramach projektu

**"Tworzenie programów nauczania oraz scenariuszy lekcji i zajęć wchodzących w skład zestawów narzędzi edukacyjnych wspierających proces kształcenia ogólnego w zakresie kompetencji kluczowych uczniów niezbędnych do poruszania się na rynku pracy"** 

> dofinansowanego ze środków Funduszy Europejskich w ramach Programu Operacyjnego Wiedza Edukacja Rozwój, 2.10 Wysoka jakość systemu oświaty.

#### **Warszawa 2019**

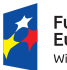

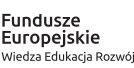

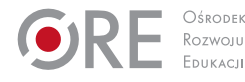

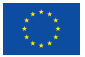

#### Redakcja merytoryczna – Elżbieta Witkowska Recenzja merytoryczna – Danuta Koper Agnieszka Szawan-Paras Urszula Borowska Agnieszka Ratajczak-Mucharska

Redakcja językowa i korekta – Editio

Projekt graficzny i projekt okładki – Editio

Skład i redakcja techniczna – Editio

Warszawa 2019 Ośrodek Rozwoju Edukacji Aleje Ujazdowskie 28 00-478 Warszawa www.ore.edu.pl

Publikacja jest rozpowszechniana na zasadach wolnej licencji Creative Commons – Użycie niekomercyjne 4.0 Polska (CC-BY-NC). https://creativecommons.org/licenses/by-nc/4.0/deed.pl

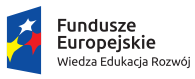

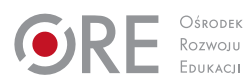

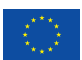

## **Temat lekcji**

Mur berliński

#### **Klasa/czas trwania lekcji**

Klasa 3/2x45 minut

## **Cele**

Uczeń:

- porządkuje słownictwo związane z okolicznościami powstania i upadku muru berlińskiego,
- **P** poszerza wiedzę o historii Niemiec,
- tworzy zdania okolicznikowe czasu,
- używa czasu przeszłego Präteritum,
- znajduje konkretne informacje w tekście słuchanym,
- układa informacje w określonym porządku,
- wykorzystuje techniki samodzielnej pracy nad językiem.

#### **Metody/Techniki/Formy pracy**

Burza mózgów, praca indywidualna, praca w parach, praca z TIK.

#### **Środki dydaktyczne**

Komputer(y) z dostępem do Internetu, smartfony, rzutnik, odcinek serii Deutsche Welle – Nicos Weg "Die Mauer" [https://learngerman.dw.com/en/die](https://learngerman.dw.com/en/die-mauer/l-38463064)[mauer/l-38463064](https://learngerman.dw.com/en/die-mauer/l-38463064), kolorowe kartki ze słowami kluczami związanymi z murem berlińskim, karta samooceny.

#### **Opis przebiegu lekcji**

- 1. Wprowadzenie do tematu: uczniowie wchodzący do klasy zauważają wiszące na ścianie zdjęcia, kolorowe kartki ze słowami kluczami, cytatami związanymi z murem berlińskim.
- 2. Nauczyciel przedstawia cele lekcji.
- 3. Uczniowie wybierają jedno z haseł i zbierają informacje na jego temat.
- 4. Prezentacja i ćwiczenia językowe: uczniowie tworzą grupy, gromadząc się przed kartką, na której zapisane jest wybrane przez nich słowo-klucz, zdjęcie itp. i wymieniają się informacjami.
- 5. Uczniowie podchodzą do innej grupy i znowu wymieniają się informacjami, przy czym nie muszą zdobyć informacji na temat każdego słowa-klucza. Uczniowie sami wybierają kolejność i ilość słów-kluczy, które omówią.
- 6. Następnie uczniowie oglądają film *Mauer* z serii przygotowanej przez Deutsch Welle "Nicos Weg" i wykonują ćwiczenia online zaproponowane przez autorów serii.
- 7. Podsumowanie i ewaluacja: po wykonaniu ćwiczeń uczniowie zaznaczają na karcie samooceny, w jakim stopniu opanowali dane zagadnienie.

#### **Komentarz metodyczny**

Np.: "Ich bin ein Berliner"/Helmut Kohl/die DDR/der Trabant/zdjęcie przedstawiające żołnierza przeskakującego przez zasieki do Berlina Zachodniego/ der Kalte Krieg itp.

Optymalnym wykorzystaniem możliwości, jakie oferuje seria Nicos Weg na platformie Deutsche Welle jest praca w sali ze stanowiskami komputerowymi dla każdego ucznia/pary uczniów. Umożliwi to każdemu uczniowi wybór tempa pracy i interesujących go ćwiczeń dodatkowych. Uczniowie przez cały czas są odpowiedzialni za prowadzenie notatek w zeszycie lekcyjnym. Ponieważ pracują przy komputerze samodzielnie/w parach bardzo istotne jest, aby po zakończeniu pewnej partii ćwiczeń wypełniali kartę samooceny, zawierającą listę umiejętności/wiadomości. Cała seria, a więc i odcinek "Mauer" Deutsche Welle Nicos Weg są zdydaktyzowane, tak więc od nauczyciela zależy, po które spośród zaproponowanych ćwiczeń sięgnie, aby zrealizować cele lekcji. Karty samooceny dla uczniów nauczyciel przygotowuje po zapoznaniu się z ćwiczeniami online dołączonymi do filmu. Uczeń z dysfunkcją słuchu otrzymuje transkrypcje tekstów.